## 基于 LabVIEW 实现 PC 与 PLC 的实时监控

Implementation of PC and PLC Real - Time Control Based on LabVIEW

宁 (桂林电子科技大学 机电工程学院 广西 桂林 541004) 梁永湖 孙

- 要: 应用图形化编程语言 LabVIEW,根据台湾永宏 FATEK FBs 系列可编程控制器通信协议,开发出 FBsPLC 与 摘 LabVIEW 串口通信程序,并以 LabVIEW 为平台实现 PC 与 PLC 的实时监控系统;还介绍了 LRC 校验码的实 现方法。
- 关键词: 串口通信 PLC LabVIEW 实时监控 LRC 校验码

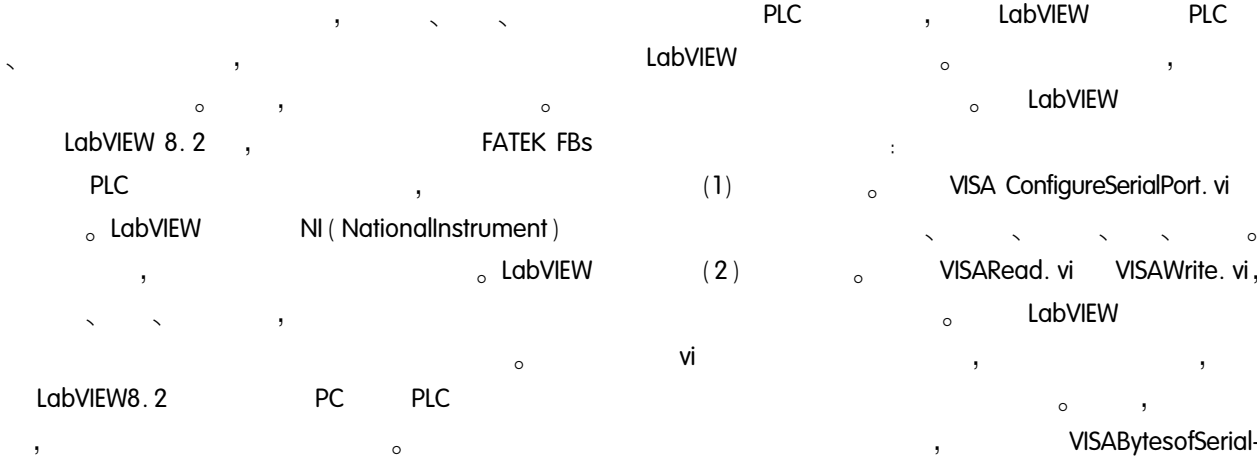

- LabVIEW  $\mathbf{1}$ 
	- **FATEK FBs PLC PLC PLC PLC** 
		- $\mathbf{1}$  $\sim$  $\circ$

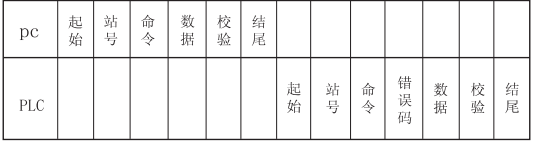

- 图1 永宏的通信格式
- **PLC**

 $\overline{1}$  $(50365003)$  $\cdot$ 

- Port. vi, VISARead  $\circ$  $(3)$  $\Omega$
- $\overline{2}$ **PLC LabVIEW** LabVIEW **PLC**  $\circ$  $LRC($  $\overline{ }$
- $\circ$  $2.1$  $\overline{a}$ VISASerial. vi LabVIEW8.2 **PLC** 
	- VISASerial  $\overline{2}$  $\overline{\phantom{a}}$

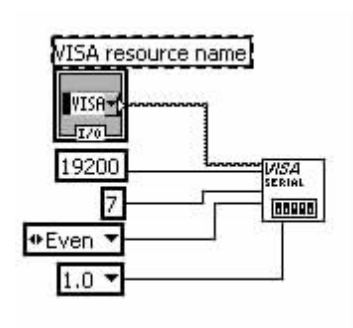

图 2 初始化串口

## 2.2 LRC(  $\overline{\phantom{a}}$

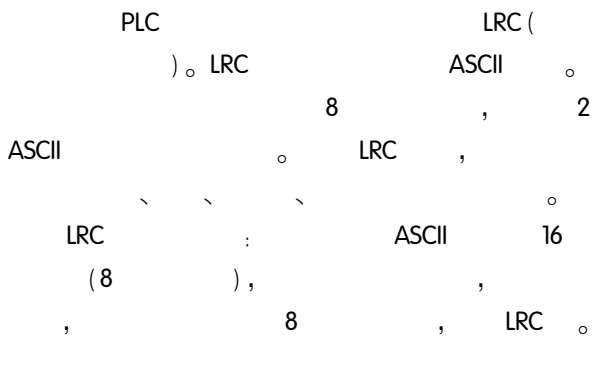

LRC.  $\cdot$  $\mathbf{0}$ ,

 $\circ$ 

**LRC**  $\mathbf{3}$  $\overline{\phantom{a}}$ :

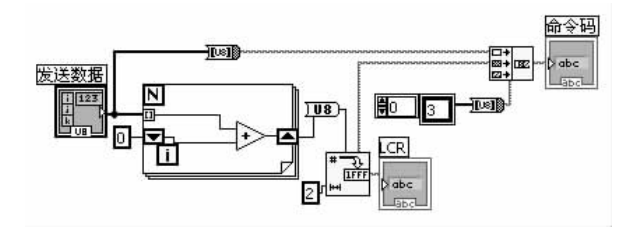

图 3 LRC 码的实现方法

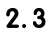

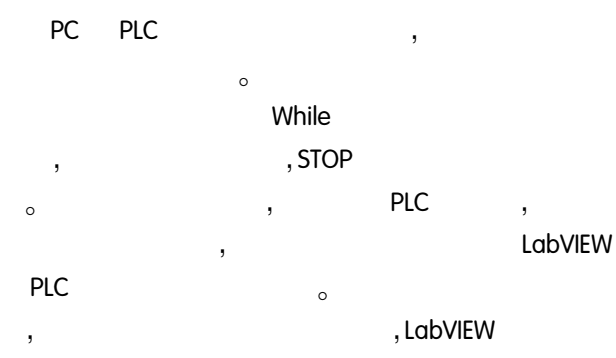

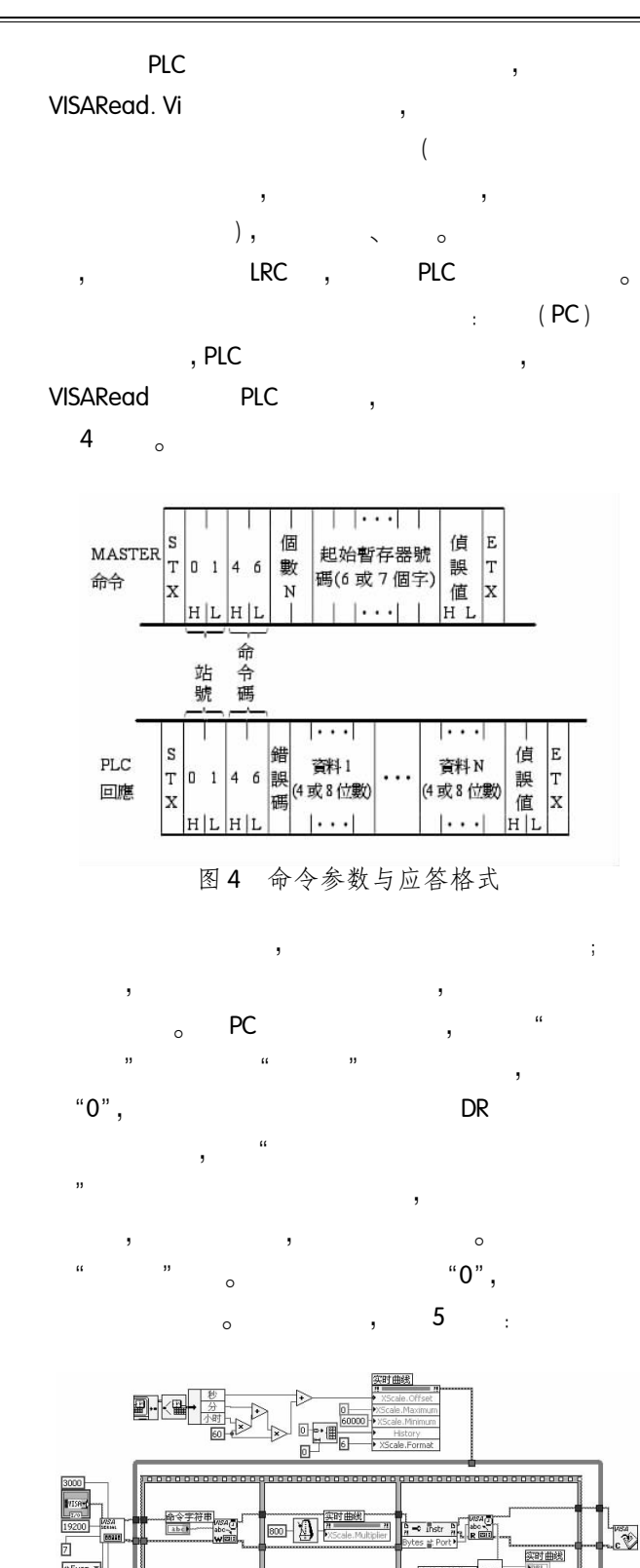

图 5 实时监测程序框图

 $rac{1.0 \text{ m}}{1.0 \text{ m}}$ 

o

000000

 $\overline{\mathbf{u}}$  :  $\overline{\mathbf{v}}$ 

字符串转化.vi

 $00000$ 

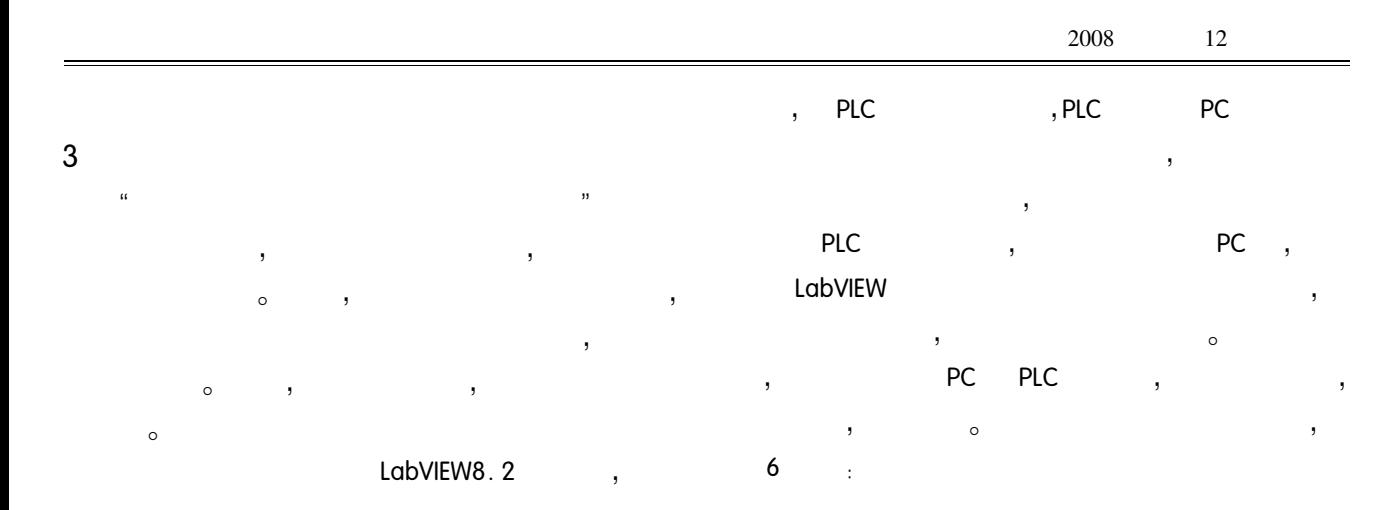

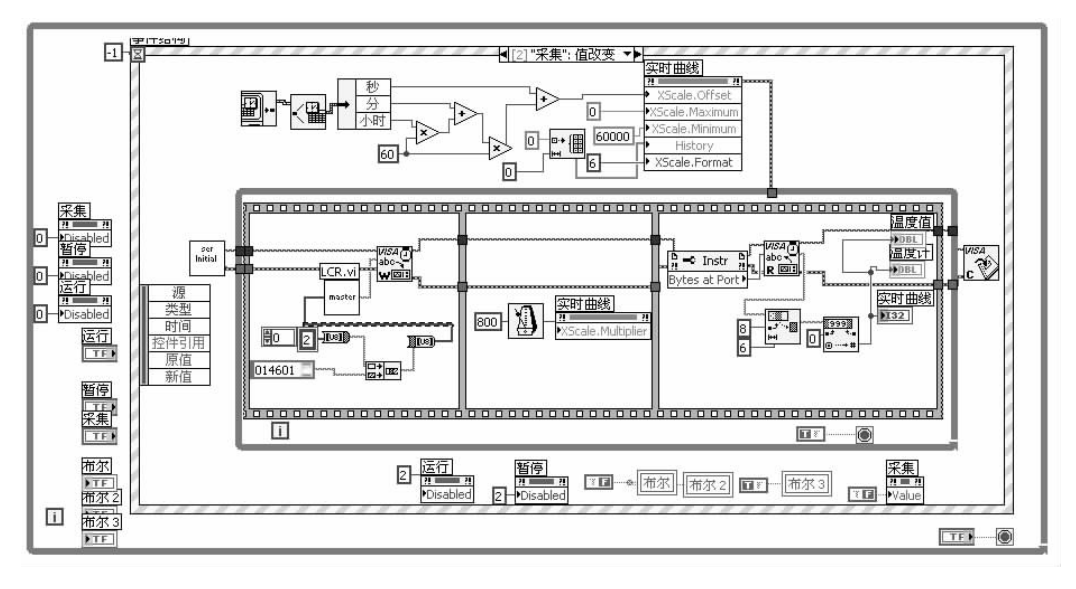

系统结构主要段框图程序 图 6

参考文献

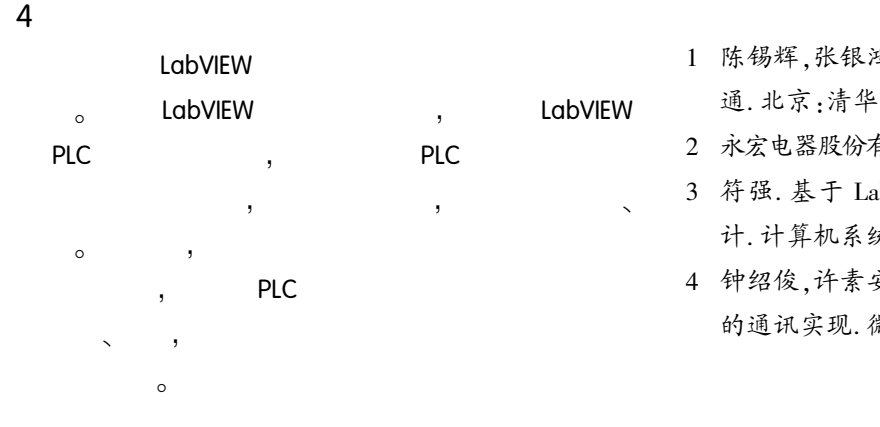

1 陈锡辉,张银鸿. LabVIEW 8.20 程序设计入门到精 通. 北京:清华大学出版社,2007.

2 永宏电器股份有限公司. FBs 系列使用手册. 2004.

- 3 符强. 基于 LabVIEW 的虚拟仪器人机界面模式设 计. 计算机系统应用, 2007, 16(9): 117-119.
- 4 钟绍俊,许素安,赵子恺. 可编程控制器与 LabVIEW 的通讯实现. 微计算机信息, 2003, 19(3): 19-20.